2025/06/07 14:49 1/3 Item

## **Item**

## Back to list of main tables

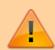

- The item table stores one record for each item you supply.
- Stock on hand of an item is **not** stored here look in the "item\_line" table

| Field name            | Description                                                                                                    | Туре                   | Indexed |
|-----------------------|----------------------------------------------------------------------------------------------------|------------------------|---------|
| ABC_category          |                                                                                                    | Alpha 20               |         |
| account_income_ID     | The ID of the account used when selling this item (not used unless linking to accounting software)                       | UUID                   |         |
| account_purchases_ID  | The ID of the account used when buying this item (not used unless linking to accounting software)                        | UUID                   |         |
| account_stock_ID      | The ID of the account used when holding stock (and asset) for this item (not used unless linking to accounting software) | UUID                   |         |
| atc_category          | A WHO Anatomical/Thereapeutic classification                                                                             | Alpha 30               |         |
| builds_only           | Only issue this item on builds                                                                                           | Boolean                |         |
| buy_price             | The notional buy price of the item in your home currency                                                                 | Real                   |         |
| catalogue_code        | A secondary code for the item- you can optionally include this code when searching for items                             | Alpha 20               | *       |
| category_ID           | The ID of the category assigned to this item                                                                             | UUID                   | *       |
| category2_ID          |                                                                                                    | UUID                   |         |
| category3_ID          |                                                                                                    | UUID                   |         |
| code                  | The item code                                                                                                    | Alpha 60               | *       |
| critical stock        |                                                                                                    | Boolean                |         |
| cross_ref_item_ID     |                                                                                                    | UUID                   |         |
| ddd factor            |                                                                                                    | Real                   |         |
| ddd_value             | The defined daily dose for the item                                                                                      | Alpha 8                |         |
| default_pack_size     | The size used for comparing quotes                                                                                       | Real                   |         |
| (default_price)       | Not an item field: Is set per-store, so is a field in item_store_join table                                              | Real                   |         |
| department_ID         | The key of the department this item belongs to (internal)                                                                | UUID                   | *       |
| description           | Long description of the item                                                                                             | Text                   |         |
| dose_picture          | Stores the image for patient medication                                                                                  | Blob                   |         |
| essential_drug_list   | True if the item is on your essential drug list                                                                          | Boolean                |         |
| expiry_date_mandatory | If true, you will have to enter an expiry date when receiving this item on a goods receipt or supplier invoice           | Boolean                |         |
| flags                 | Used for quickly marking items for reporting purposes                                                                    | Alpha 16 <sup>1)</sup> | *       |
| hold_for_issue        | If true, this item can not be added to customer invoices                                                                 | Boolean                |         |

| Last update: 2022/04 | 1/22 02・41 |
|----------------------|------------|

| Field name                | Description                                                                           | Туре     | Indexed |
|---------------------------|---------------------------------------------------------------------------------------|----------|---------|
| hold_for_receive          | If true, this item can not be received on supplier invoices                           | Boolean  |         |
| ID                        | Internal reference                                                                    | UUID     | *       |
| ignore_for_orders         | If true, this item will never be added to an order automatically                      | Boolean  |         |
| indic_price               |                                                                                       | Real     |         |
| instructions              |                                                                                       | Text     |         |
| interaction_group_ID      |                                                                                       | UUID     | *       |
| internal_analysis         |                                                                                       | Real     |         |
| is_sync                   |                                                                                       | Boolean  |         |
| item_name                 | The name of the item                                                                  | Alpha 80 | *       |
| item_type                 | "gn" = general, "sv" = service, "cr" = cross reference                                | Alpha 3  |         |
| manufacture_method        |                                                                                       | Text     |         |
| margin                    | The default margin for this item                                                      | Real     |         |
| medication_purpose        |                                                                                       | Text     |         |
| message                   | Text that will be displayed in a window when this item is issued or received          | Text     |         |
| non_stock                 | True means that the item is immediately supplied to a particular customer on receipt. | Boolean  |         |
| non_stock_name_ID         | The ID of the customer (name) the item is to be supplied to                           | UUID     |         |
| normal_stock              |                                                                                       | Boolean  |         |
| other_names               | Used to record alternative names of the same item- can include brand names            | Text     | *       |
| outer_pack_size           |                                                                                       | Long     |         |
| pack_to_one_on_recieve    |                                                                                       | Boolean  |         |
| price_editable            | Can the price be edited at issue time?                                                | Boolean  |         |
| print_units_in_dis_labels |                                                                                       | Boolean  |         |
| reference_bom_quantity    | The quantity that the entered bill of materials will produce                          | Long     |         |
| sms_code                  | The code that the SMS sender uses to identify the item                                | Alpha 20 |         |
| sms_pack_size             | When an SMS user orders, this is the pack size they are referring to                  | Real     | *       |
| start_of_year_date        |                                                                                       | Date     |         |
| strength                  | Used if reports need the strength separate to the item name [from version 4.04]       | Real     |         |
| strenghtUnits             | If strength is specified, this is the units (e.g. "mg") [from version 4.04]           | Text     |         |
| unit_ID                   | The internal key of the units for this item                                           | UUID     | *       |
| user_field_1              | for customised use by user. Labels for user fields can be set in the preferences      | Alpha 30 |         |
| user_field_2              | for customised use by user                                                            | Alpha 30 |         |
| user_field_3              | for customised use by user                                                            | Alpha 30 |         |
| user_field_4              | for customised use by user                                                            | Boolean  |         |
| user_field_5              | for customised use by user                                                            | Real     |         |
| user_field_6              | for customised use by user                                                            | Alpha 80 |         |
| user_field_7              | for customised use by user                                                            | Boolean  | *       |

2025/06/07 14:49 3/3 Item

| Field name            | Description                                                                                                    | Туре | Indexed |
|-----------------------|----------------------------------------------------------------------------------------------------|------|---------|
| VEN_category          | for customised use by user                                                                                              | Text |         |
| volume_per_outer_pack |                                                                                                    | Real |         |
| volume_per_pack       | volume in m3 for one reference pack                                                                                     | Real |         |
| warning_quantity      | attempts to issue greater than this quantity will give the user an alert to stop accidental issuing of large quantities | Long |         |
| weight                | the weight in kg of one reference pack                                                                                  | Real |         |

Increased from 8 in v3.13

From:

https://docs.msupply.org.nz/ - mSupply documentation wiki

Permanent link:

https://docs.msupply.org.nz/tables\_fields:main\_tables:item

Last update: 2022/04/22 02:41

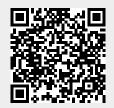